This post will focus on an interesting technique that I thought of this past week. I've noticed that a lot of API hooking libraries, or techniques in general, rely on replacing the prologue to the function with a jump into the hook (e.g. writing in E9 XXXXXXXX and jumping to a trampoline). This technique is quick, effective, and reliable in most scenarios. However, it is also easily detectable since all someone has to do is just check the first five bytes of a function to see whether there is a jump or not. The idea that I thought of this past weekend (although I'm sure I'm not the only one) was to replace the **references** to a function to that of the hook. For example, suppose I have a function at .text:00555440

```
.text:00555440 push esi 
.text:00555441 mov si, [esp+4+arg_0] 
.text:00555446 test si, si
.text:00555449 jl loc_5554FE 
.text:0055544F mov eax, [ecx+0A4h] 
.text:00555455 movsx edx, si 
...
```
The actual content is not important. Now again suppose that this function has five places that it's being called from: 0045A9D5, 0045AA9E, 0045AAC3, 0045AAE1, 0045AB53.

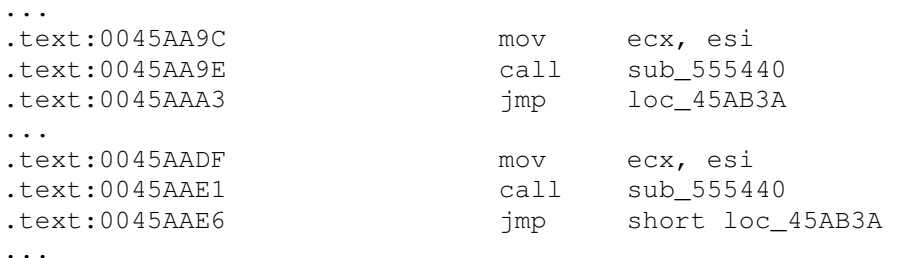

and so on. My idea entails replacing all five call sub\_555440 instructions to a call to the hooking function. Visually, it is something like this:

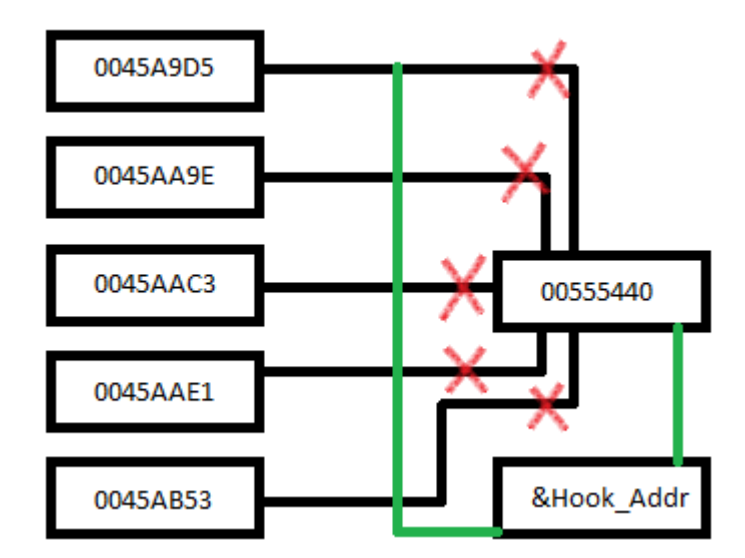

Where the green line denotes the new path of the calling functions. While easy to explain pictorially or in words, actually programming it is somewhat tedious. The main issue that is x86 has eight different ways on how a function can be called (reproduced below from here)

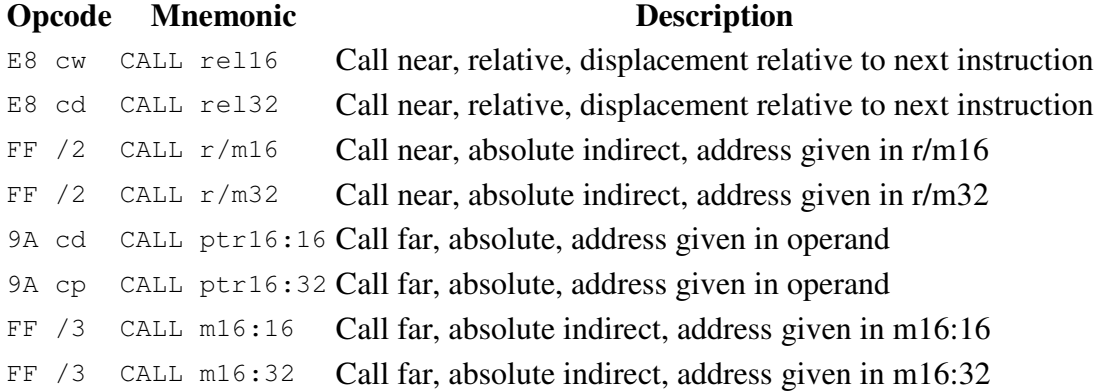

The ones that I chose to focus on are the two most common ways that 32-bit programs call functions -- E8 cw or FF /2, the 32-bit near relative and near absolute calls. Replacing them involves parsing through the entire file in memory, section by section, and replacing references as they are found. For the actual implementation I cheated a bit and parsed a user-supplied section for the references, but it can be extended to do through all without any problem, just more computation time. The actual implementation looks like this

```
void replace_references(DWORD_PTR image_base, const char* section_name, 
LPVOID original_addr, LPVOID hook_addr) { 
     PIMAGE_DOS_HEADER dos_header = (PIMAGE_DOS_HEADER)image_base; 
    PIMAGE SECTION HEADER section header =
get_section_addr_by_name(image_base, section_name);
    BYTE* section start = (BYTE*) (image base + section header-
>VirtualAddress); 
    BYTE* section end = section start + section header->SizeOfRawData;
     BYTE call_near_relative = 0xE8; 
    BYTE call_near_absolute[] = \{0xFF, 0x15\};
     DWORD new_protections = PAGE_EXECUTE_READWRITE;
     DWORD old_protections = 0; 
     for(section_start; section_start < section_end; ++section_start) { 
        VirtualProtect(section start, PROTECT SIZE, new protections,
&old_protections); 
         if(*section_start == call_near_relative) { 
            BYTE offset[] = {*(section start + 0x4),
                *(section_start + 0x3),
                 *(section_start + 0x2), 
                 *(section_start + 0x1) 
             }; 
            DWORD PTR relative offset = ((offset[0] & 0xFF) << 24)((offset[1] & 0xFF) << 16) | 
                 ((offset[2] & 0xFF) << 8) | offset[3] & 0xFF) + 
NEAR PATCH SIZE;
             if((section_start + relative_offset) == original_addr) { 
                DWORD PTR hook offset = (BYTE*)hook addr - section start -
NEAR_PATCH_SIZE;
```

```
 patch_memory((section_start + 0x1), &hook_offset); 
 } 
 } 
         else if(memcmp(section_start, call_near_absolute, 
sizeof(call_near_absolute)) == 0) { 
           BYTE offset[] = {
               *(section start + 0x5),
               *(section_start + 0x4),
                *(section_start + 0x3), 
               *(section start + 0x2)
             }; 
            PDWORD_PTR absolute_addr = (PDWORD_PTR)(((offset[0] & 0xFF) << 
24) | ((offset[1] & 0xFF) << 16) | 
                 ((offset[2] & 0xFF) << 8) | offset[3] & 0xFF); 
            __try { 
                if(*absolute_addr == (DWORD_PTR)original_addr) 
                    patch_memory(absolute_addr, &hook_addr); 
 } 
              __except(translate_exception(GetExceptionCode(), 
GetExceptionInformation())) { 
                //Dereferenced bad pointer 
 } 
 } 
        VirtualProtect(section_start, PROTECT_SIZE, old_protections, NULL); 
    } 
}
```
There is quite a bit to explain here. First off, the function takes four parameters -- the base of the executable (obtained with GetModuleHandle(NULL)), a string to the section name to perform the replacements in, the desired address to be replaced, and lastly, the address of the hooking function that will replace it. The function then goes through the section byte by byte checking for either the E8 or FF 15 opcodes. Once these are found it is time to check and see if the call is to the correct place. For a relative near call this is pretty simple. The offset to the destination is the next four bytes - 0x5. All that needs to be done is to get those four bytes, change their endianness, and see whether the call leads to the address that is to be replaced. For an absolute near call, the process gets a bit tricky. The absolute address of the function to be called is stored in a 32-bit register. This means that the register needs to be read and dereferenced. The contents inside that register then need to be changed to that of the address of the hooking function. For example,

004010F1 |. FF15 C0204000 CALL DWORD PTR DS:[<&USER32.MessageBoxA>>; \MessageBoxA

Here [004020C0] will contain 757CFEAE which is the address of USER32.MessageBoxA. To hook the call, [004020C0] should be replaced with the address of the hook. One issue the absolute address that this function finds may not in fact be an absolute address. Since the function simply reads a byte (or two) at a time for a match, the absolute address may not actually be an address. It may be two different instructions that coincidentally got interpreted as one by this function. Short of writing a disassembler, there is not much that can be done about this since instructions are variable length on the x86 architecture. It will simply suffice to catch the

inevitable access violation error that will result from trying to dereference an invalid pointer. However, if a valid address if found (for a relative or absolute call), patching it is very simple

```
void patch memory(LPVOID patch addr, LPVOID replacement addr) {
    DWORD old protections = 0; VirtualProtect(patch_addr, sizeof(DWORD_PTR), PAGE_EXECUTE_READWRITE, 
&old_protections); 
     memmove(patch_addr, replacement_addr, sizeof(DWORD_PTR)); 
     VirtualProtect(patch_addr, sizeof(DWORD_PTR), old_protections, NULL); 
}
```
That is about it for how it works. The usage of it is pretty straightforward as well. It is easy to hook a function by an absolute address or by its name. Below is a code snippet that hooks MessageBoxA and also hooks a function at 00401000. The hook at 00401000 is more of a specialized exception to how hooking an unknown function by address should be done. Typically it would be done as an offset from an image or section instead of a full absolute address. The absolute version was shown simply to save lines of code and demonstrate the technique.

```
DWORD PTR image base = (DWORD PTR)GetModuleHandle(NULL);
         //Consider a new thread for actual use 
         replace_references(image_base, ".text", &MessageBoxA, 
&MessageBoxA_hook); 
        if(image_base == 0x00400000)
             replace_references(image_base, ".text", generate_number, 
&generate_number_hook); 
         else 
             MessageBox(NULL, L"Executable did not load at 0x00400000", 
L"Error", MB ICONEXCLAMATION);
```
Here the base of the executable is retrieved and MessageBoxA and an "unknown" function in the executable are hooked. The executable is provided in the zip and should always load at 00400000. Again, this was done to simply demonstrate the technique and is not the way it should be done as programs can have randomized base addresses. The two hooking functions look pretty standard

```
typedef int (__cdecl *pgenerate_number)(int a, int b); 
pgenerate_number generate_number = (pgenerate_number)(0x00401000); //Example 
compiled to load at a fixed base address 
//Otherwise an offset from an image/section base would be needed 
int __cdecl generate_number_hook(int a, int b) { 
    return 666; 
} 
int WINAPI MessageBoxA_hook(HWND hwnd, LPCSTR lpText, LPCSTR lpCaption, UINT 
uType) { 
     __asm pushad 
    MessageBoxA(hwnd, "Hooked MessageBoxA called!", "MessageBoxA_hook", 
uType); 
    __asm popad 
    return MessageBoxA(hwnd, lpText, lpCaption, uType); 
}
```
The hooks are designed for the sample application, but the technique extends to any application with minimal modifications (none in the case of MessageBoxA). Below is a screenshot of them in action:

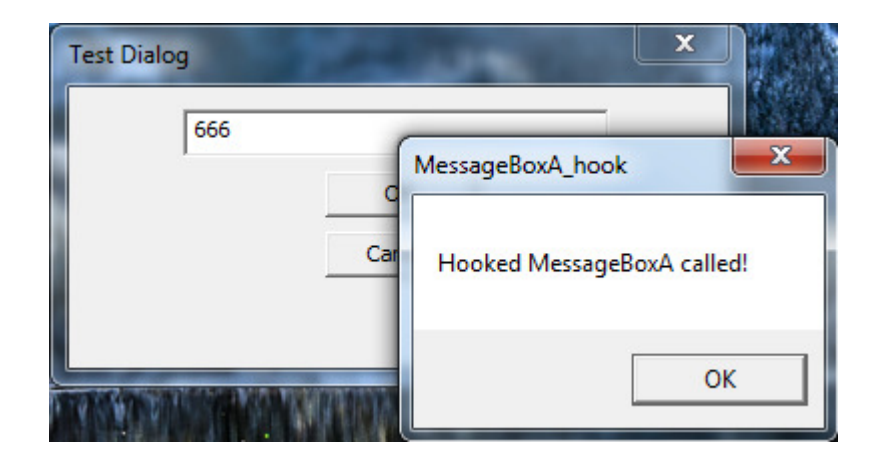

The hook for MessageBoxA is called and the one for the "unknown" function is called too to always return "666".

It should definitely be noted that this technique does have its downsides. The first one was already mentioned previously -- the fact that you cannot really tell where you are exactly when you match what could be a call. This is a problem that cannot be fixed easily, it really would require writing a large part of a disassembler to fix. The second major problem is that it may be computationally expensive. There may be a lot of sections or the section sizes may be very large. The best fix would be to do a multithreaded replacement on the desired sections. The application will not freeze during the scan, but the functions may be called before the scanner arrives to replace the addresses. The third problem is that modules may be loaded after yours that call the functions, thus they will not be patched. This is more of a simple fix and can be remedied by hooking LoadLibrary/LoadLibraryEx and patching the addresses before returning to the application. The fourth, and what I think is the largest problem, is that this technique is extremely difficult to defeat. Doing something like

MOV EAX, [004020C0] NOP CALL DWORD PTR:[EAX]

completely defeats this method. This can be minimized by heuristically looking at the instructions being scanned, but the obfuscations can get much more complex to the point of it being impractical. Alternatively, any address that is purely calculated at runtime will not be spotted by this. While being an interesting technique, I can understand why I would not find any current existing implementations of it.

In the archive below is the full source code for the hook and sample programs as well as binaries for the DLL and sample EXE that can be hooked.

Download: Archive of source/binaries

A downloadable PDF of this post can be found here.